## How to Write Annotated Bibliography? – Guide 2022

A commented on list is a sort of synopsis that is introduced near the consummation of the examination paper or other shaping tasks. This is the outline of the general enormous number of refered to sources in the work. The refered to sources can be books, articles, diaries, papers, or one more kind of scattering.

Students from the United Kingdom (UK), United States (US), Australia (AU), United Arab Emirates (UAE), Cyprus (CY) and Canada (CA) can get professional help from [Freeessaywriter.net](https://www.freeessaywriter.net/) to write their paper the way it should be done!

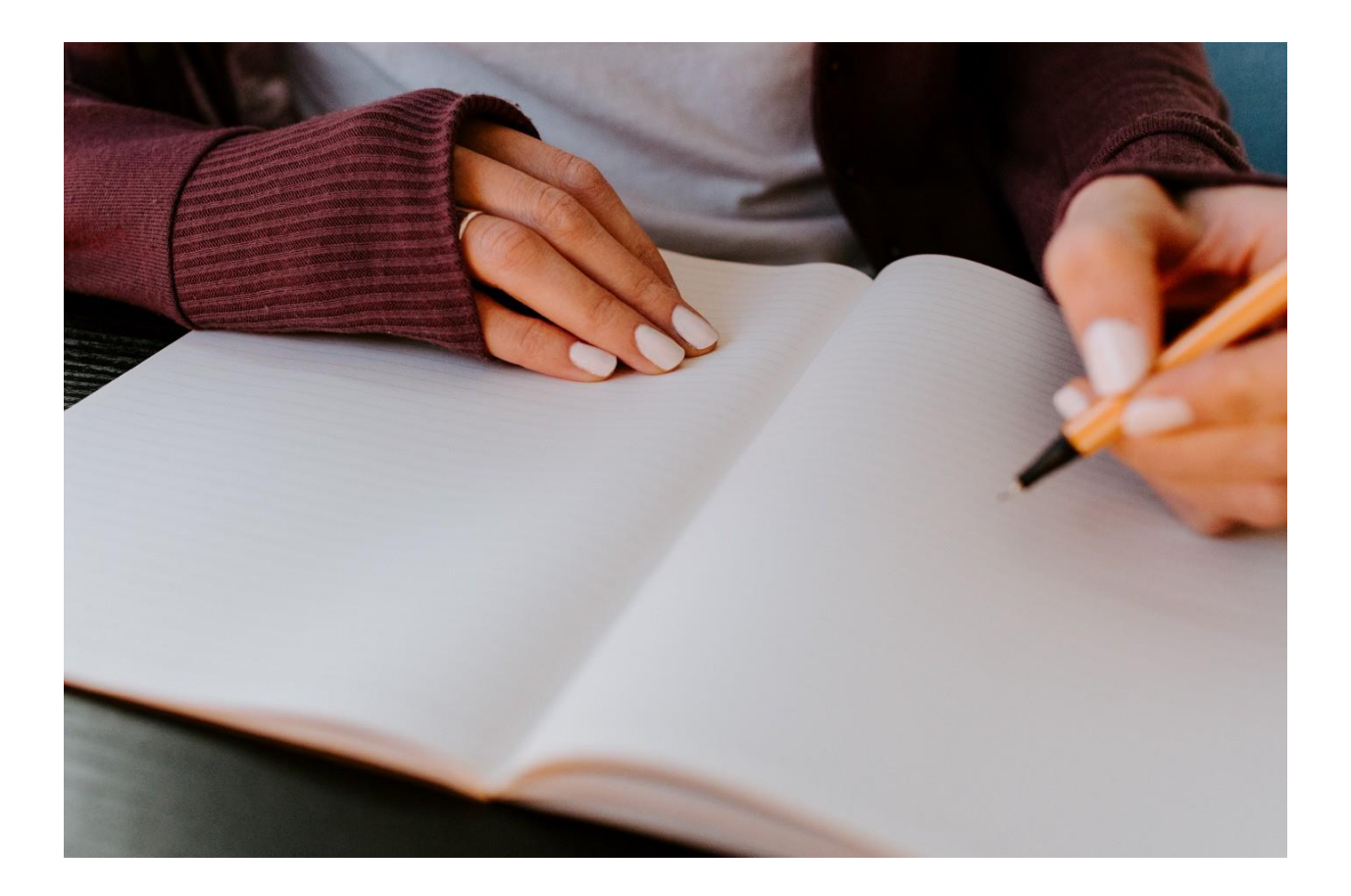

The little depiction obliged the reference is known as the comment. There is no colossal capability between an overview of sources and a made sense of rundown with the exception of that the figured out book document is more basic necessity.

A commented on reference record isn't required to be obliged each evaluation paper. The principles accommodated you state whether it is required. Whenever referenced to give a figured out book rundown of a particular arrangement, comprehend that affiliation style.

[Essaywriternow.com](https://essaywriternow.com/) is there to help students with their academic needs at all hours of the day regardless of whether they belong to the United Kingdom (UK), United States (US), Australia (AU), Canada (CA), or United Arab Emirates (UAE).

## **This is the means by which a focal figured out stock is shaped:**

1. Select the source: To make a structure, an evaluation paper, or a recommendation, you first need to pick the sources. There you take the data for your examination project.

In the event that the task is short, the sources will be less also. For a task of 4 pages, assessed sources are three to four. It has a major effect on make a point to pick the sources that are shrewd, real, and reliable.

2. Conduct examination: after you have picked the best central focuses for your work, doing some evaluation about them is enormous. Audit each of the pieces of the picked sources. This should be possible by seeing the degree of viewpoints a source offers.

The speculative of books and articles can best fill this need. Examine them to check whether or not it impeccably supplements your work.

3. Always make a reference: It is principal to suggest the source you are utilizing and to give the explanation. The reference of a source is introduced and under it comes the portrayal which is the explanation.

Tolerating you are framing it with an APA, MLA, or Chicago style, follow the advisers for follow this step.

4. Give an explanation: A comment shouldn't beat its length from one fifty to 200 words. This is the means by which comment is finished:

- . Present the point and objective of the work.
- . Content format.
- . Express the targetted swarm.
- . Its significance to the subject.
- . The strength and lack of the material

The made sense of book reference ought to be written in progressive requesting.

5. Format of a figured out reference document: As your work is of formal making type, following the affiliation and configuration is urgent. On the off chance that you are making a commented on summary of focal points for the APA style, follow the reference relationship of it and follow the key explanation arrangement to make a rundown.

Also, for MLA and Chicago, follow the reference plan under the two styles. The comment affiliation will happen as before.

6. Proofread: Always update what you have made. Similarly as an article or paper ought to be refreshed, the commented on stock ought to be changed as well. This is to guarantee that no staggers are there in the text.

[5StarEssays](https://www.5staressays.com/) is the top choice of students in United Kingdom (UK), United States (USA), Australia (AU), Cyprus (CY) , United Arab Emirates (UAE) and Canada (CA) for their academic writing needs.

Making an examination paper, sythesis, or hypothesis isn't an article work. Understudies find they truly testing to draft and a part of the time end up bewildered and depleted. To save you from this war zone, there are regions that make papers for you out of the blue. Additionally, these regions give free creations to you.

[Essaywriter.college](https://www.essaywriter.college/) offers students from the United Kingdom (UK), United States (US), Australia (AU), Canada (CA), and United Arab Emirates (UAE) reliable essay writing services from professional essay writers.